# 安徽华信国际控股股份有限公司

## 关于召开 2015 年第四次临时股东大会的通知

# 本公司及董事会全体成员保证信息披露的内容真实、准确、完整,没有虚假记 载、误导性陈述或重大遗漏。

经安徽华信国际控股股份有限公司(以下简称"公司")第六届董事会第二十 七次会议审议通过,同意公司召开 2015 年第四次临时股东大会审议收购股权暨关联 交易相关议案。现公司拟定于 2015 年 7 月 22 日(周三)召开 2015 年第四次临时股 东大会(以下简称"本次股东大会")。现将召开本次股东大会的有关事项通知如下:

#### 一、召开会议基本情况

1、本次股东大会的召开时间:

现场会议召开时间为:2015年7月22日(周三)下午14:00

网络投票时间为:2015年7月21日-2015年7月22日

其中,通过深圳证券交易所交易系统进行网络投票的具体时间为:2015年7月22 日上午9:30-11:30,下午13:00-15:00;通过深圳证券交易所互联网投票系统投票 的具体时间为:2015年7月21日下午15:00至2015年7月22日下午15:00的任意时间。

2、股权登记日:2015年7月17日(星期五)

3、现场会议召开地点:安徽省马鞍山市和县乌江镇公司办公楼四楼会议室

4、召集人:公司董事会

5、召开方式:本次股东大会采取现场投票与网络投票相结合的方式。公司将通 过深圳证券交易所交易系统和互联网投票系统向公司股东提供网络形式的投票平 台,公司股东可以在上述网络投票时间内通过深圳证券交易所的交易系统或互联网 投票系统行使表决权。

6、投票规则:公司股东只能选择现场、网络或其他表决方式中的一种。同一表 决权出现重复表决的以第一次投票结果为准。

7、本次股东大会出席对象

(1)凡2015年7月17日(星期五)下午交易结束后在中国证券登记结算有限责任公 司深圳分公司登记在册的公司股东均有权以本通知公布的方式出席本次临时股东大 会及参加表决;不能亲自出席现场会议的股东可授权他人代为出席(被授权人不必为 本公司股东),或在网络投票时间内参加网络投票。

(2)公司董事、监事和高级管理人员。

(3)公司聘请的见证律师。

8、中小投资者的表决单独计票

根据《上市公司股东大会规则(2014年修订)》的要求,公司本次股东大会表 决票统计时,会对中小投资者的表决单独计票。

#### 二、本次股东大会审议事项

1. 审议《关于收购上海华信集团商业保理有限公司 100%股权暨关联交易的议 案》

2. 审议《关于收购洋浦国际能源交易中心有限责任公司 85%股权暨关联交易的 议案》

3. 审议《关于收购大势融资租赁(上海)有限公司 100%股权暨关联交易的议案》

4. 审议《关于收购上海华信国际金融控股(海南)有限公司 100%股权暨关联交 易的议案》

上述各项议案已经公司第六届董事会第二十七次会议审议通过,具体内容详见 公司于2015年7月1日在《证券时报》及巨潮资讯网:http://www.cninfo.com.cn上披露 的相关文件。

#### 三、本次股东大会现场会议的登记方法

1、登记方式:

(1)法人股东应持股东账户卡、持股凭证、营业执照复印件、法定代表人授权 委托书或法人代表证明书及出席人身份证办理登记手续;

(2)自然人股东须持本人身份证、持股凭证、证券账户卡;授权委托代理人持 身份证、持股凭证、授权委托书(附件)、委托人证券账户卡和委托人身份证办理登 记手续。

(3)异地股东可将本人身份证、持股凭证通过信函或传真方式登记,传真方式 请注明"证券部"收。

2、登记时间:2015年7月20日-7月21日(上午8:00-11:30,下午13:30-17:00)。

3、登记地点及授权委托书送达地点:安徽华信国际控股股份有限公司证券部 地址:安徽省合肥市高新区红枫路6号

邮政编码: 230088

传真:0551-65848151

会务事项咨询:

联系人: 孙为民: 联系电话: 0551-65848155

#### 四、参与网络投票的股东的身份认证与投票程序

本次股东大会向全体股东提供网络形式的投票平台,股东可以通过深交所交易 系统或互联网投票系统(http://wltp.cninfo.com.cn)参加网络投票。

(一)采用交易系统投票的操作流程

1、通过深圳证券交易所交易系统进行网络投票的具体时间为2015年7月22日上午 9:30-11:30、下午13:00-15:00。

2、投票期间,交易系统将挂牌一只投票证券,股东以申报买入委托的方式对表 决事项进行投票。

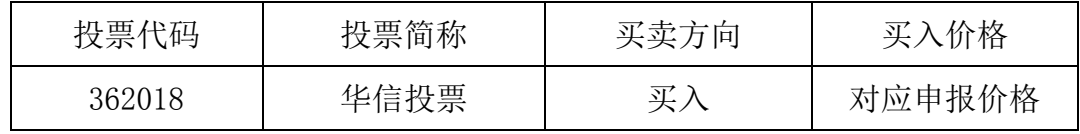

3、股东投票的具体程序:

(1)输入买入指令;

(2)输入投票代码 362018

(3)输入对应申报价格:在"买入价格"项下输入对应申报价格;

(4)输入委托股数,表决意见;

(5)确认投票委托完成。

4、计票规则:

(1)在计票时,同一表决只能选择现场和网络投票中的任意一种表决方式。

如果同一股份通过现场和网络重复投票或网络投票中重复投票,将以第一次投 票结果为准进行统计。

在"委托价格"项下填报本次股东大会的议案序号:100.00元代表对总议案即

本次股东大会审议的所有议案进行表决,1.00元代表议案1,2.00 元代表议案2,以 此类推。股东对"总议案"进行投票,视为对所有议案(包括议案的子议案)均表 示相同意见。对于逐项表决的议案,如议案1中有多个需要表决的子议案,1.00元代 表对议案1下全部子议案进行表决,1.01元代表议案1中子议案1.01,1.02元代表议案 1中子议案1.02.以此类推。

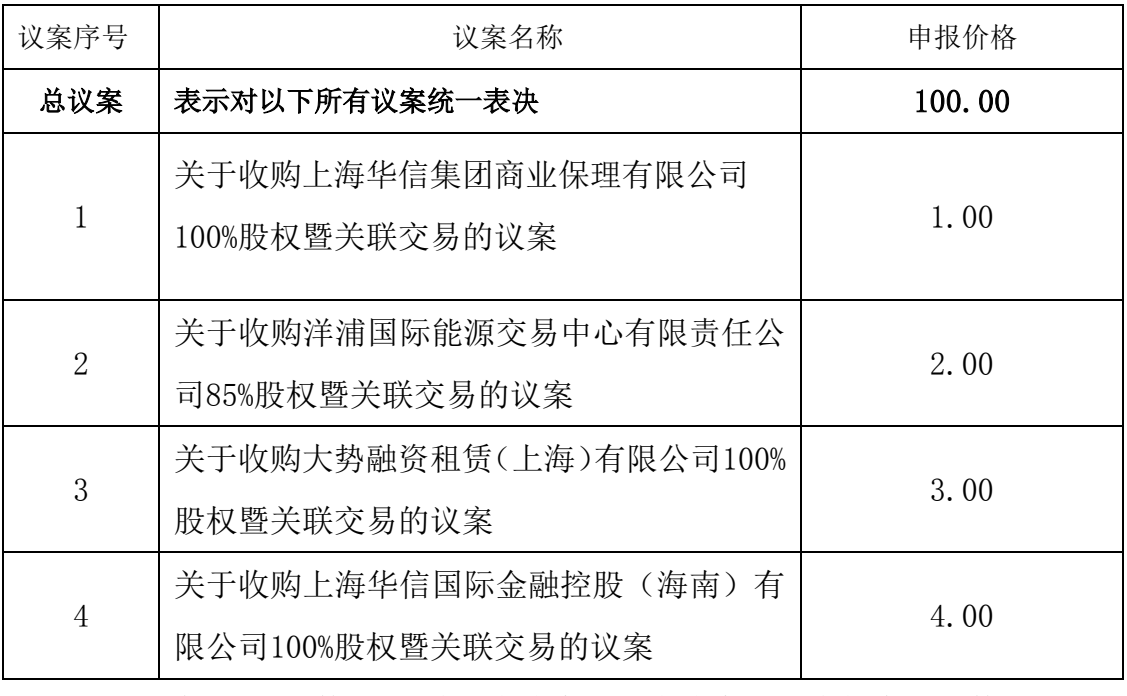

本次临时股东大会所有议案的顺序号及对应的申报价格如下表:

(2)在"委托股数"项下填报表决意见。表决意见对应的申报股数如下:

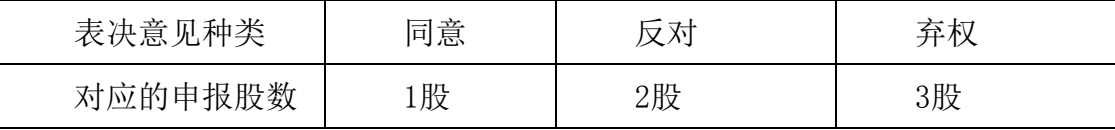

(3)确认投票委托完成。

5、注意事项:

(1)网络投票不能撤单;

(2)对同一表决事项的投票只能申报一次,多次申报的以第一次申报为准;

(3)同一表决权既通过交易系统又通过网络投票,以第一次投票为准;

(4)如需查询投票结果,请于投票当日下午18:00以后登录深圳证券交易所互联 网投票系统(http://wltp.cninfo.com.cn ),点击"投票查询"功能,可以查看个 人网络投票结果,或通过投票委托的证券公司营业部查询。

(二)采用互联网投票操作流程

 $cninf$ 巨潮寄讯

1、股东获取身份认证的具体流程:按照《深圳证券交易所投资者网络服务身份 认证业务实施细则》的规定,股东可以采用服务密码或数字证书的方式进行身份认 证。

(1)申请服务密码的流程:

登陆网址: http://wltp.cninfo.com.cn 的"密码服务专区"; 填写"姓名"、"证 券账户号"、"身份证号"等资料,设置6-8位的服务密码;如申请成功,系统会返回一 个4位数字的激活校验码。

(2)激活服务密码:

股东通过深交所交易系统比照买入股票的方式,凭信惜"激活校验码"激活服务密 码。服务密码可在申报五分钟后成功激活。

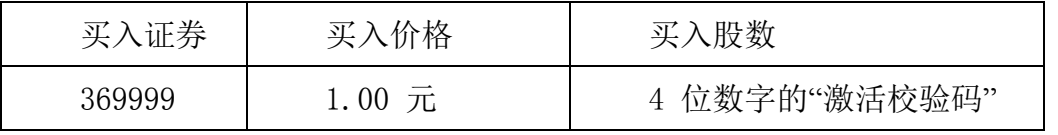

密码激活后如遗失可通过交易系统挂失,挂失后可重新申请,挂失方法与激活 方法类似。申请数字证书可向深圳证券数字证书认证中心(网址: http://ca.szse.cn)申请。申请数字证书咨询电话: 0755-88666172/88668486,

(3)拥有多个深圳证券账户的投资者申请服务密码,应按不同账户分别申请服务

网络投票业务咨询电话:0755-83991022/83990728/83991192。

密码。

2、股东根据获取的服务密码或数字证书登录网址http://wltp.cninfo.com.cn 进行互联网投票系统投票。具体操作办法:

(1)登录 http://wltp.cninfo.com.cn,在"上市公司股东大会列表"选择"安徽华 信国际控股股份有限公司二〇一五年第四次临时股东大会投票";

(2)进入后点击"投票登录",选择"用户名密码登陆",输入您的"证券账户号"和 "服务密码";已申领数字证书的投资者可选择 CA 证书登录;

(3)进入后点击"投票表决",根据网页提示进行相应操作;

(4)确认并发送投票结果。

3、投资者通过深圳证券交易所互联网投票系统进行网络投票的起止时间为2015 年7月21日下午15:00至2015年7月22日下午15:00的任意时间。

(三)网络投票其他注意事项

1、股东应当通过其股东账户参加网络投票,A股股东应当通过A股股东账户投票;

B股股东应当通过B股股东账户投票;优先股股东应当通过A股股东账户单独投票。股 东行使的表决权数量是其名下股东账户所持相同类别(股份按A股、B股、优先股分 类)股份数量总和。

股东通过多个股东账户持有上市公司相同类别股份的,应当使用持有该上市公 司相同类别股份的任一股东账户参加网络投票,且投票后视为该股东拥有的所有股 东账户下的相同类别股份均已投出与上述投票相同意见的表决票。股东通过多个股 东账户分别投票的,以第一次有效投票结果为准。

确认多个股东账户为同一股东持有的原则为,注册资料的"账户持有人名称"、"有 效身份证明文件号码"均相同,股东账户注册资料以股权登记日为准。

2、股东通过网络投票系统对股东大会任一议案进行一次以上有效投票的,视为 该股东出席股东大会,按该股东所持相同类别股份数量计入出席股东大会股东所持 表决权总数。出席股东大会的股东,对其他议案未进行有效投票的,视为弃权。

合格境外机构投资者(QFII)、证券公司客户信用交易担保证券账户、证券金 融公司转融通担保证券账户、约定购回式交易专用证券账户等集合类账户持有人, 通过互联网投票系统填报的受托股份数量计入出席股东大会股东所持表决权总数; 通过交易系统的投票,不视为有效投票。

3、对于采用累积投票制的议案,上市公司股东应当以其所拥有的选举票数为限 进行投票,如股东所投选举票数超过其拥有选举票数的,或者在差额选举中投票超 过应选人数的,其对该项议案所投的选举票不视为有效投票。

股东通过多个股东账户持有上市公司相同类别股份的,其所拥有的选举票数, 按照该股东拥有的所有股东账户下的相同类别股份数量合并计算。股东使用持有该 上市公司相同类别股份的任一股东账户投票时,应当以其拥有的所有股东账户下全 部相同类别股份对应的选举票数为限进行投票。股东通过多个股东账户分别投票的, 以第一次有效投票结果记录的选举票数为准。

4、股东对总议案进行投票,视为对除累积投票议案外的其他所有议案表达相同 意见。在股东对同一议案出现总议案与分议案重复投票时,以第一次有效投票为准。 如股东先对分议案投票表决,再对总议案投票表决,则以已投票表决的分议案的表 决意见为准,其它未表决的议案以总议案的表决意见为准;如先对总议案投票表决, 再对分议案投票表决,则以总议案的表决意见为准。

#### 五、其他注意事项

 $\text{cminf}$ 巨潮寄讯 中国证监会指定信息披露 1、本次股东大会的现场会议会期半天,出席会议的股东住宿、交通费用自理。

3、网络投票期间,如网络投票系统遇突发重大事件的影响,则本次股东大会的 进程按当日通知进行。

特此公告。

安徽华信国际控股股份有限公司董事会

二○一五年七月七日

附件

## 授权委托书

兹委托 视 化表本人/公司参加安徽华信国际控股股份有限公司2015年第四 次临时股东大会,对会议审议的议案按本授权委托书的指示进行投票,并代为签署本次会 议需要签署的相关文件。

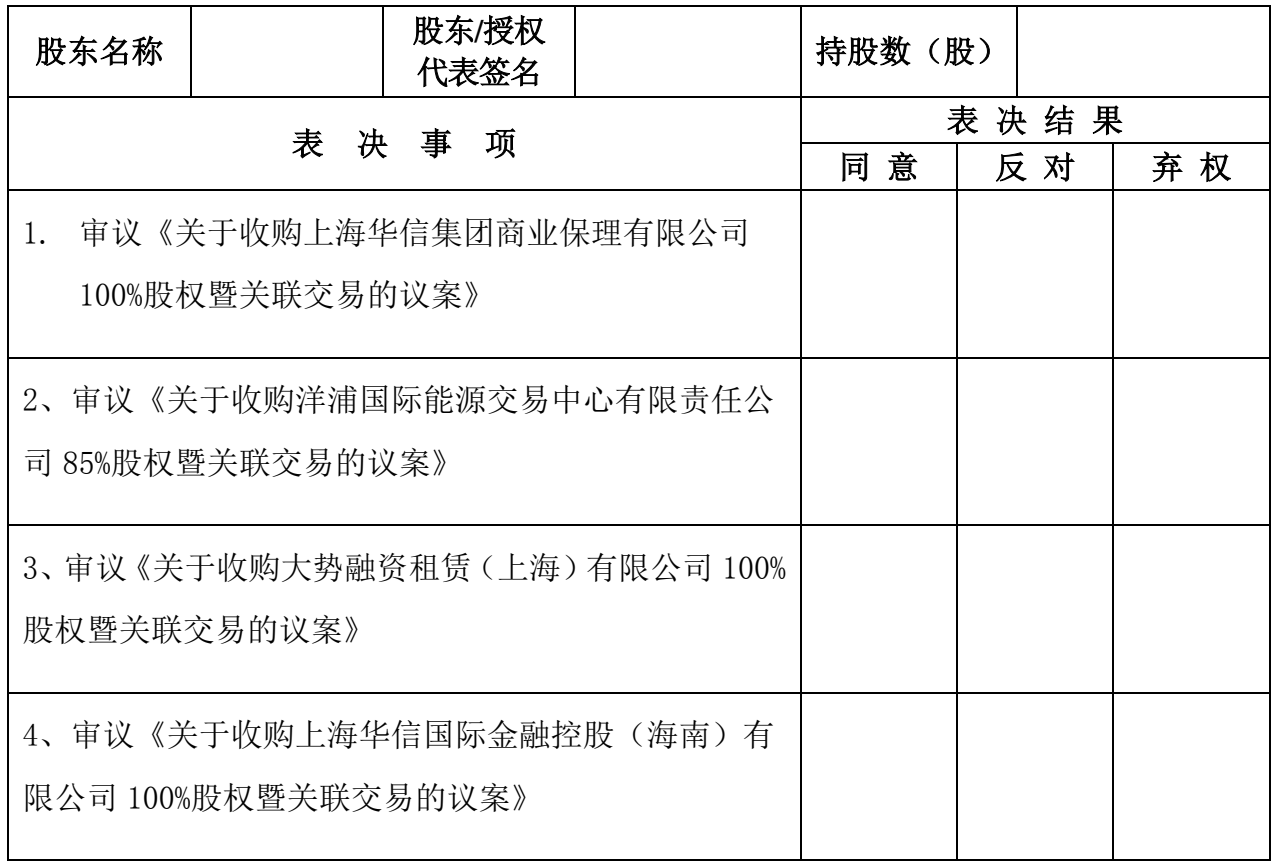

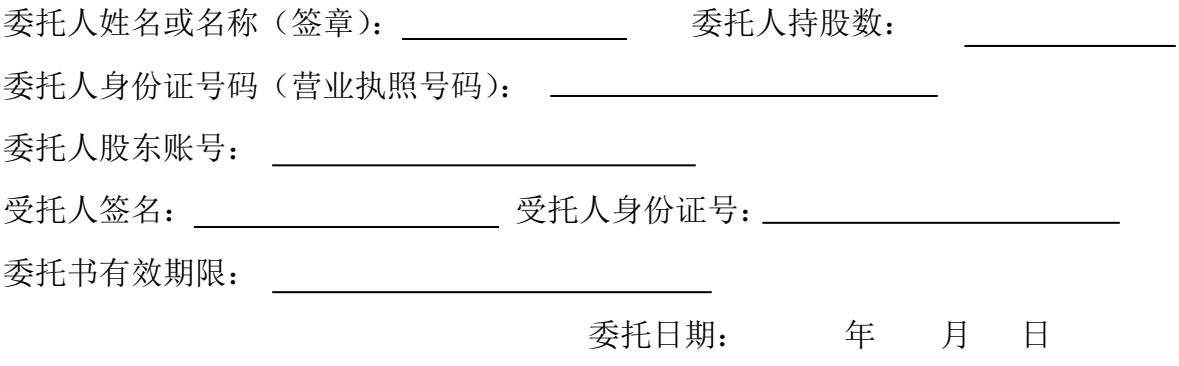

cninf ケ 

### 投票说明:

1. 如欲投票同意议案,请在"同意"栏内相应地方填上"√";如欲投票反对议案,请在"反对" 栏内相应地方填上"√";如欲投票弃权议案,请在"弃权"栏内相应地方填上"√"。

2. 授权委托书下载或按以上格式自制均有效;单位委托须加盖单位公章。